## **Numerik partieller Differentialgleichungen**

Sommersemester 2015

# 8. Übung

### **Aufgabe 1**

Es seien  $\{a_0,\ldots,a_d\} \,\subset\, \mathbb{R}^d$  affin unabhängige Punkte, d.h.,  $\{a_1-a_0,\ldots,a_d-a_0\}$  sind linear unabhängig. Dann ist ihre konvexe Hülle

$$
K:=\mathrm{conv}\{a_0,\,\ldots,\,a_d\}:=\Big\{x\in\mathbb{R}^d:x=\sum_{i=0}^d\lambda_i\,a_i\,:\,\lambda_i\geq 0\text{ and }\sum_{i=0}^d\lambda_i=1\Big\}
$$

ein **Simplex** mit  $\text{int}(K) \neq \emptyset$ . Die Zahlen  $(\lambda_0(x), \dots, \lambda_d(x))$  wie oben heißen die **baryzentrischen Koordinaten** eines Punktes  $x \in \mathbb{R}^d$ . Sie lassen sich mit Hilfe des LGS

$$
\sum_{i=0}^d \lambda_i a_i = x, \qquad \sum_{i=0}^d \lambda_i = 1 \quad \text{bzw.} \quad \begin{bmatrix} | & | & & | \\ a_0 & a_1 & \cdots & a_d \\ | & | & & | \\ 1 & 1 & \cdots & 1 \end{bmatrix} \lambda = \begin{pmatrix} | \\ x \\ | \\ 1 \end{pmatrix}
$$

berechnen. Es gilt:  $x \in K \Leftrightarrow \lambda(x) \geq 0$ . Außerdem ist  $\lambda_i(a_j) = \delta_{ij}$  und

$$
x \in F_i \Leftrightarrow \lambda(x) \ge 0, \ \lambda_i(x) = 0,
$$

wobei  $F_i$  die Facette ist, die der Ecke  $a_i$  gegenüber liegt.

- (a) Wie lauten die baryzentrischen Koordinaten eines Punktes  $x$  im Einheitssimplex conv  $\{0, e_1, \ldots, e_d\}$ ?
- (b) Welche Punktmengen sind durch  $\lambda_i = \mathrm{const},\ \sum_{j=0}^d \lambda_j = 1$  beschrieben?
- (c) Vergewissern Sie sich, dass  $\lambda$  eine affine Funktion von x ist. Zeigen Sie anschließend, dass  $\lambda$  die Darstellung

$$
\lambda_i : \mathbb{R}^d \ni x \mapsto \lambda_i(x) = 1 - \frac{(x - a_i) \cdot n_i}{(a_j - a_i) \cdot n_i} \in \mathbb{R} \qquad i = 0, \dots, d
$$

hat. Dabei bezeichnet  $n_i$  einen Normalenvektor der Facette  $F_i$  und  $a_j$  einen beliebigen Eckpunkt der Facette  $F_i$ , d.h.  $j\neq i$  ( $\lambda_i$  ist unabhängig von der Wahl von  $j$ ).

#### **Aufgabe 2**

Es sei  $K = {\rm conv}\{a_0,\ldots,a_d\} \subset \R^d$  ein Simplex und  $\lambda:\R^d \to \R^{d+1}$  die Funktion, welche einen Punkt  $x \in K$  auf seine baryzentrischen Koordinaten bzgl.  $K$  abbildet. Weiter sei  $T : \mathbb{R}^d \to \mathbb{R}^d$  eine affine Abbildung, d.h.  $T(x)=Bx+b$  mit einer regulären Matrix  $B\in\mathbb{R}^{d\times d}$  und einem Vektor  $b\in\mathbb{R}^d$ . Dann gilt

$$
K := T(K) = \text{conv}\{T(a_0), \ldots, T(a_d)\},
$$

und  $\widetilde{K}$  ist wieder ein Simplex. Zeigen Sie, dass für die baryzentrischen Koordinaten  $\widetilde{\lambda}$  bzgl.  $\widetilde{K}$  die Beziehung

$$
\widetilde{\lambda}(T(x)) = \lambda(x)
$$

gilt, d.h. baryzentrische Koordinaten sind invariant unter affinen Transformationen.

### **Aufgabe 3**

Zeichnen Sie für die in den folgenden Lagrange-Elementen mit rot markierten Freiheitsgrade die zugehörige Formfunktionen, z.B. in Matlab.

(a)  $\mathcal{P}_k$  (vgl. Beispiel 11.5)  $(d = 2)$ 

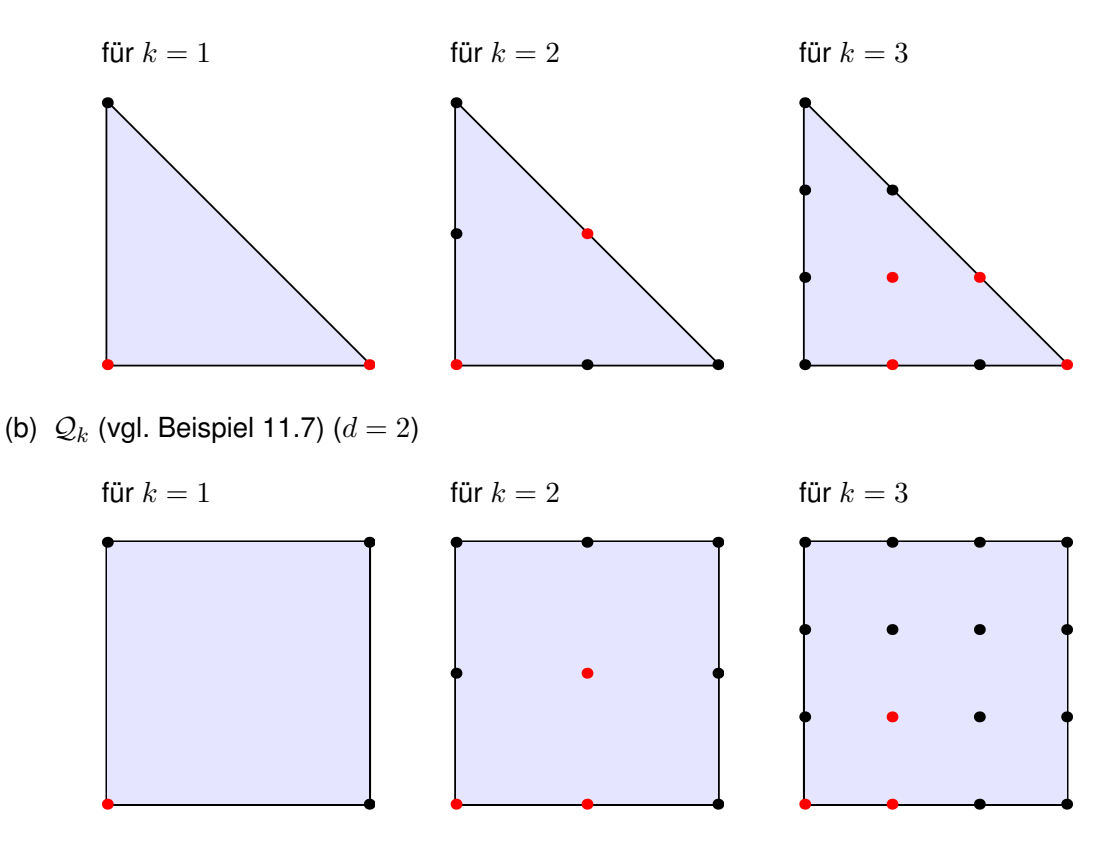

**Hinweis:** Zum Plotten von Funktionen auf rechteckigen Gebieten ist der Befehl mesh geeignet. Im Fall von Dreicksgebieten ist dieser jedoch unpassend. Besser ist es dann, die Funktion als Punktwolke mit dem Befehl plot3 zu zeichnen oder das Gebiet in viele "kleine" Dreiecke zu unterteilen und auf diesen die Funktion mit dem Befehl patch darzustellen.

### **Aufgabe 4**

Sei  $V_h$  wie in Korollar 12.9 (Identifikation von Lagrange-Freiheitsgraden) der FE-Raum zu einer affinen Familie von Lagrange-Elementen  $\mathcal{P}_k$  oder  $\mathcal{Q}_k$ . Drücken Sie die Dimension von  $V_h$  für  $d=2,3$ und  $k = 1, 2, 3$  mit Hilfe von  $N_{\text{cells}}$ ,  $N_{\text{edges}}$ ,  $N_{\text{vertices}}$ ,  $N_{\text{faces}}$  aus.